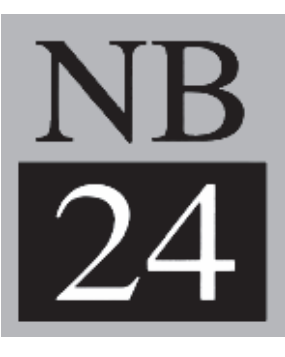

### **NB24 NuBus Digital Audio I/O Card**

#### **TABLE OF CONTENTS**

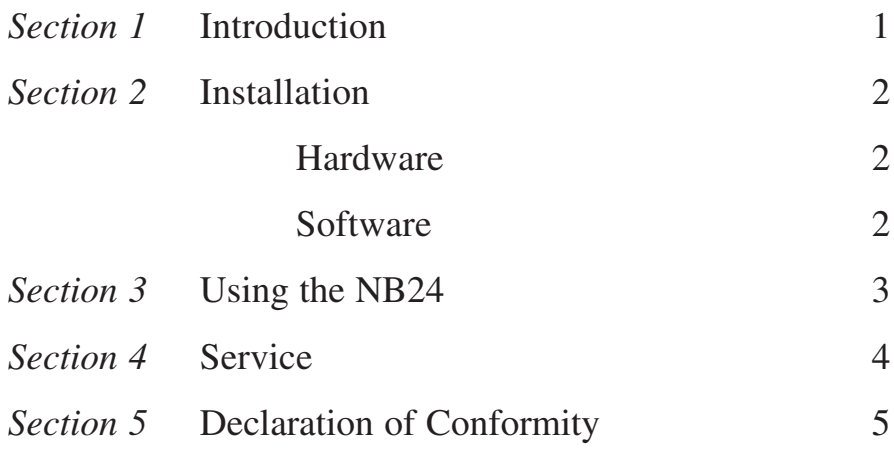

Rev A.02, 27 January, 2000 Lucid part number 53NB24-0A02 Subject to change at our whim and fancy without notice. ©2000, Lucid. All right reserved.

Lucid is a registered trademark of Symetrix, Inc.

Mention of third-party products is for informational purposes only and constitutes neither an endorsement nor a recommendation. Lucid assumes no responsibility with regard to the performance or use of these products.

Under copyright laws, no part of this manual may be reproduced or transmitted in any form or by any means, electronic or mechanical, including photcopying, scanning, recording or by any information storage and retrieval system, without permission, in writing, from Lucid.

## lucid

**6408 216th St. SW Mountlake Terrace, WA 98043 USA Tel: 425.778.7728 Fax: 425.778.7727 Email: lucid@lucidaudio.com Website: www.lucidaudio.com** Congratulations, you have very good taste in audio equipment. Lucid Technology is dedicated to realizing the vision of bringing the recording studio into the computer. The NB24 will provide you with the cutting edge in 24 bit digital processing which until now was limited to professional audio producers with large budgets.

This manual is not intended as a primer for digital audio or recording. It is assumed that you are reading this manual after purchasing the NB24 and therefore already know the advantages of digital audio. This manual will instead lead you through connecting the NB24 and understanding each function. It is also assumed that you already have a Macintosh Computer with Nubus expansion slots.

The NB24 has been built to the highest standards, should you have any questions regarding it or any Lucid Technology product please feel free to contact us.

#### **What is the NB24?**

The NB24 is a Nubus compatible digital audio I/O card for the Macintosh computer. It allows SPDIF digital audio equipment, such as DAT machines and CD players, to be used as a source for hard disk recording on the Mac, or the Mac as a source supplying SPDIF digital audio to equipment such as DAT players. The NB24 is a true 24-bit product, although the Macintosh System 7.x Operating System currently supports a maximum of 16-bit audio via the Sound Manager.

#### **Hardware installation:**

The NB24 fits into a vacant Macintosh Nubus slot. No configuration is necessary. The upper SPDIF connector is the input, while the lower is the output. Connect the card's input to the digital output of a DAT machine, CD player or A/D converter (such as the Lucid Technology ADA1000 20 bit A/D&D/ A). Connect the card's output to a DAT machine or D/A converter.

#### **Software Installation:**

Once the hardware is in place, switch the computer on. After bootup, place the supplied Lucid NB24 Driver disk into the floppy drive and open up the drive icon. Drag the Lucid NB24 Extension icon from the drive folder and place on the System Folder. The computer will ask you if you want to place the item in the System Extensions folder, and you should click on OK. Once this is done, reboot the computer.

#### **Selecting the Card from Sound Control Panel:**

Once the computer has rebooted, open the Sound Control Panel. Select Inputs from the menu, and, if installation has occurred correctly, you should see a Lucid NB24 icon. The Options button will be grayed out. Now open the Outputs panel, and do the same. This time you will have a few options. The card should be set for any output rate, but with 16-bit samples and in stereo.

#### **Sample Rates Supported**

The NB24 supports a range of input and output sample rates. The NB24's input will lock to an existing sampling rate as provided by the SPDIF input signal. Current supported nominal input rates include 48kHz, 44.1kHz and 32kHz. The output rate can be selelcted via the Sound control panel. Output rates supported are 48kHz. 44.1 kHz and 22.05kHz, as well as the ability to lock to an external clock.

Most applications make use of the NB24 by selecting the Sound Manager as the I/O hardware. Sound Manager then redirects the I/O through the NB24, once the NB24 is selected as the Input and Output Device from the Sound Control Panel (see above). Apple Sound Control Panel v8.0.3 or higher.

#### **Compatible applications as of this manual edition 11/96**

Apple Sound Control Panel Peak from BIAS Macromedia Deck II v2.x Infinity Looping Tools Digidesign Session 2.0 Opcode Systems Audioshop (CD input not supported) Emagic Logic Audio Cubase VST (version 3.01 or lower)

The NB24 is not currently compatible with software that does not allow use of the Sound Manager, such as Digidesign Sound Designer, or with applications which only allow analog input signals, such as Intelligent Devices Pro Audio Analyzer.

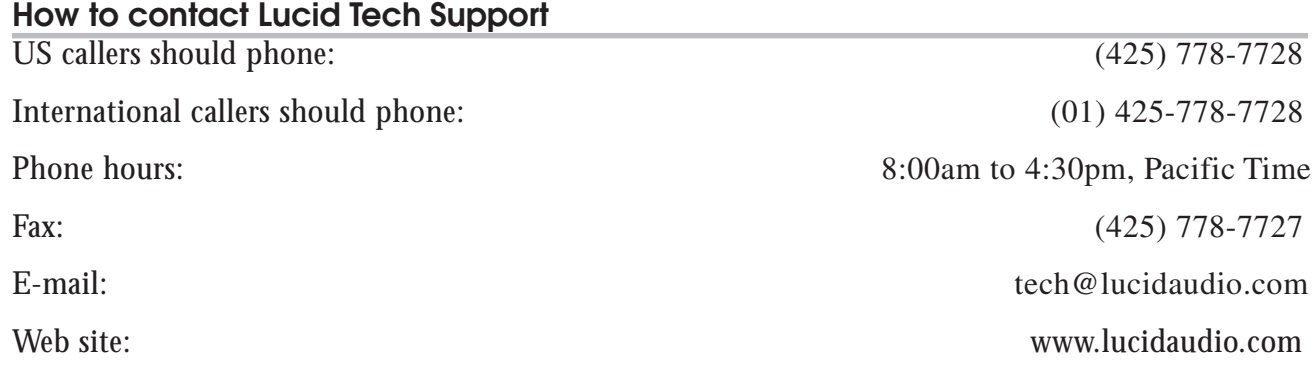

#### **Declaration of Conformity**

We, **Lucid**, 6408 216th St. SW, Mountlake Terrace, Washington, USA, declare under our sole responsibility that the products:

#### **NB24 NuBus Digital I/O Card**

to which this declaration relates, is in conformity with the following standards:

**EN 50081-1 Electromagnetic compatibility - Generic emission standard Part 1: Residential, commercial, and light industry.**

The technical construction file is maintained at:

**Lucid** 6408 216th St. SW Mountlake Terrace, WA, 98043 USA

The authorized representative located within the European Community is:

World Marketing Associates P.O. Box 100 St Austell, Cornwall, PL26 6YU, U.K.

Date of issue: 1 December 1996 Place of issue: Lynnwood, Washington, USA

Authorized signature:

of the contract of the contract of

Dane Butcher, President, Lucid

# lucid

**6408 216th St. SW Mountlake Terrace, WA 98043 USA Tel: 425.778.7728 Fax: 425.778.7727 Email: lucid@lucidaudio.com Website: www.lucidaudio.com**